ハムログQSL・送信フロー

※ ハムログQSLとは、このシステム全体をいいます。

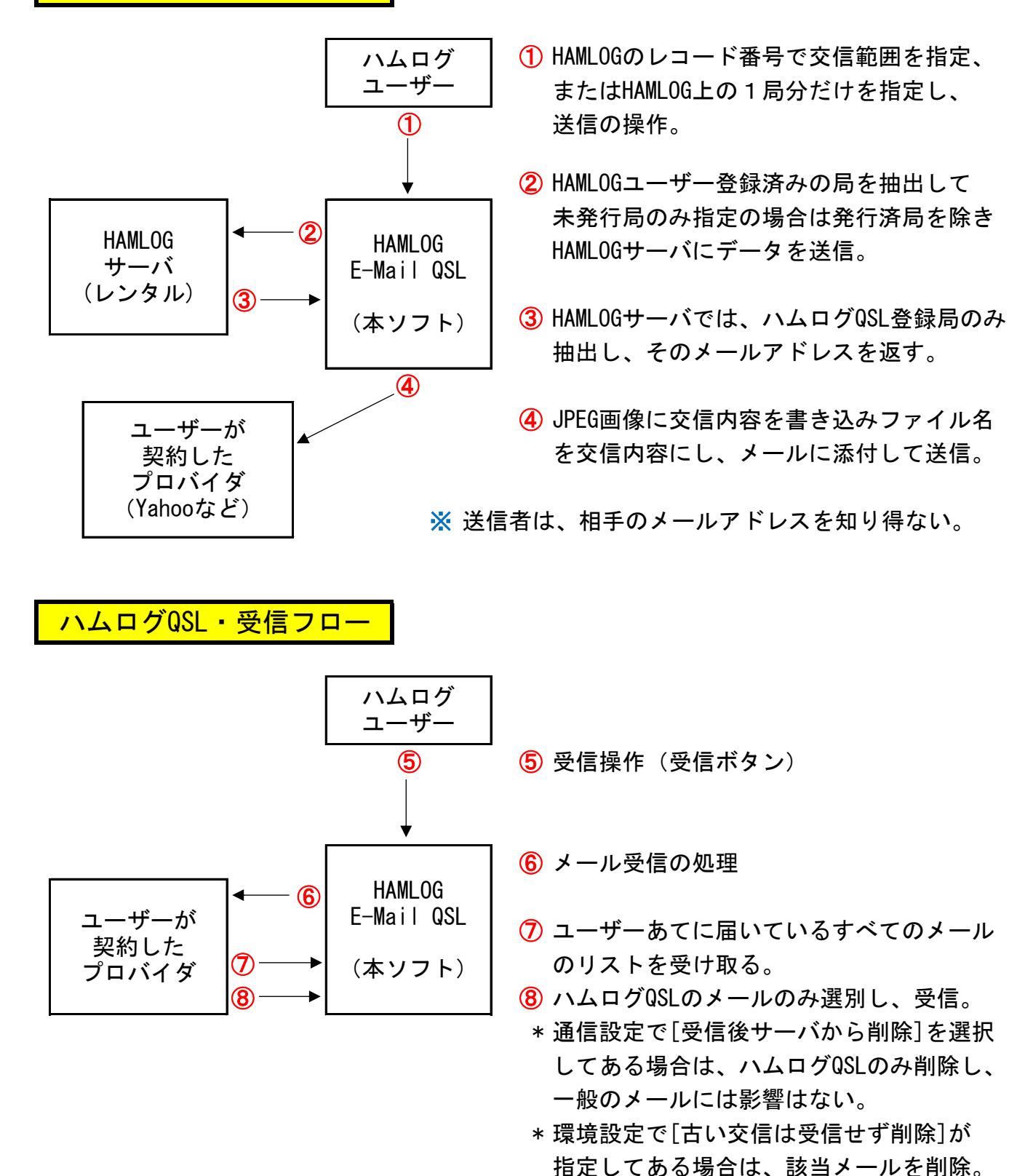

※ 受信者は、送信者のメールアドレスを知り得ない。 ただし、通常のメールソフトで受信してしまうと、相手のメールアドレスが表示され るのはやむを得ない。